#### **Elektronischer Kontoauszug kinderleicht verbucht**

YAMBS.Banking ist eine Standardsoftwarelösung zur automatischen Buchung von Elektronischen Kontoauszügen. Zahlungsein- und ausgänge können damit gleichermaßen verarbeitet werden. Die Selektion erfolgt über den Geschäftsvorfallcode und alle Verwendungszweckfelder. Komfortable Such- und Editierfunktionen erleichtern die Nachbearbeitung.

Das Erweiterungsmodul YAMBS.eBanking Dialog ist optional erhältlich. Damit steht ein leistungsfähiges Werkzeug zur durchgängig elektronischen Klärung von Differenzen bei Zahlungseingängen zur Verfügung.

Das Programm unterstützt alle SEPA-Funktionen und –Formate. Außerdem ist es mit dem Neuen Hauptbuch von SAP® voll kompatibel. Es bietet mit seinen Tabellen uneingeschränkte Flexibilität beim Splitting nach Profit-Centern. YAMBS.Banking ist international einsatzfähig und für alle Branchen und Unternehmensgrößen geeignet. Die Bedienung erfolgt direkt im Fachbereich und ist schnell erlernt.

Die Stärken der Software sind neben ihrer offenen Architektur vor allem die automatische Findung und Zuordnung der Offenen Posten. Eine Lernfunktion und die hoch entwickelten Routinen zur automatischen Kontierungsfindung bündeln den Erfahrungsschatz aus mehr als 100 Installationen von Produkten der YAMBS-Produktfamilie.

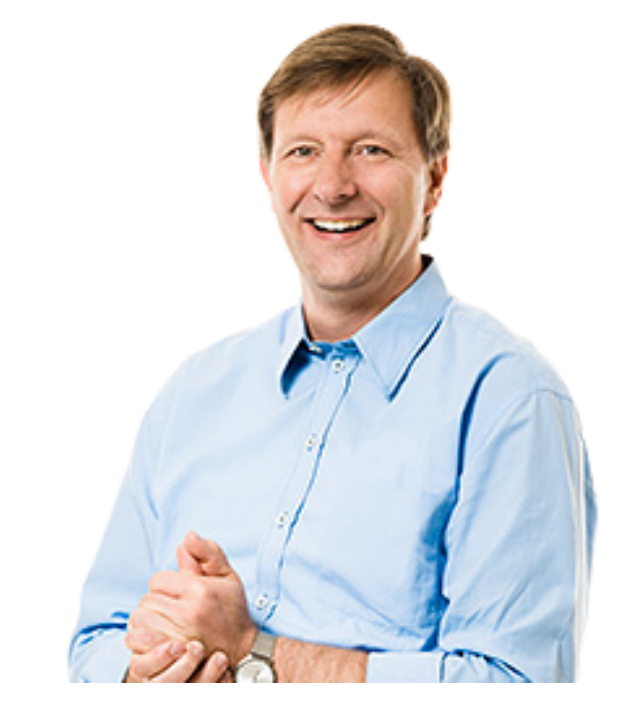

# **Technisches Datenblatt** YAMBS. eBanking Version 4.3b

Software4Professionals GmbH & Co. KG Leitzstraße 45 70469 Stuttgart

Fon: +49 (0) 711 / 47 04 09 - 0 Fax: +49 (0) 711 / 47 04 09 - 10 www.yambs.eu

# YAMBS. **Banking**

# **Was genau ist YAMBS?**

YAMBS ist ein Standardsoftwareprodukt, das eingehende Buchungsbelege, die elektronisch zur Verfügung gestellt werden können, automatisch bucht.

YAMBS besteht aus verschiedenen Modulen:

## YAMBS.eBanking

» wird auf den folgenden Seiten näher beschrieben: Bearbeitung elektronischer Kontoauszugsinformationen (alle Geschäftsvorfälle im Kreditoren-, Debitoren- und Sachkontenbereich) mit Hilfe einer komfortablen Nachbearbeitung sowie eines Workflows (Zusatzfunktion).

## YAMBS.Avise

Automatische Bearbeitung von Avise sowohl in Papierform als auch in elektronischer Form.

## YAMBS.eBeleg

Automatisches Buchen von kreditorischen Sammelrechnungen, die in elektronischer Form vorliegen, z.B. Tankkartenabrechnungen, Telefonabrechnungen, Kreditkartenabrechnungen, Leasingabrechnungen uvm.

#### YAMBS.Invoice Dialog

Bearbeitung und Buchung digitalisierter Lieferantenrechnungen (mit und ohne Einsatz von SAP® Modul MM) inkl. komfortabler Nachbearbeitungsfunktion, eBanking Dialog und automatisierter Kreditoren-Stammdatenpflege.

#### YAMBS.eBanking Dialog

Werkzeug zur gezielten Weiterleitung von Informationen inklusive Freigabe- und Eskalationsprozess.

Alle aufgeführten Module können separat oder auch gemeinsam zum Einsatz kommen. Das Grundmodul YAMBS wird zu jedem einzelnen Produkt mit ausgeliefert.

Alle gängigen Bankformate können mit YAMBS.eBanking verarbeitet werden:

- » SWIFT
- » MultiCash
- » DTAUS
- » CREMUL / DEBMUL (Österreich)
- » ETEBAC (Frankreich)
- » BAI
- » Norma 43 (Portugal)
- » Ungarn (Creditanstalt und Raiffeisenbank)
- » CODA (Belgien)
- » CBI (Italien)
- » HSBC (England)
- » uvm.

#### Hinweis:

SEPA-Funktionalitäten und -Formate sind bereits implementiert. YAMBS.eBanking ist mit dem Neuen Hauptbuch von SAP® voll kompatibel und liefert mit seinen Tabellen volle Flexibilität für die Splittung nach Profit-Centern.

## Sprachversionen:

- » Deutsch
- » Englisch
- » Französisch
- » Spanisch
- » Italienisch
- » Portugiesisch
- » Tschechisch
- » weitere Sprachversionen auf Anfrage

### **Wozu wird YAMBS.eBanking eingesetzt?**

Mit Hilfe von YAMBS.eBanking werden Kontoauszüge, die in elektronischer Form vorliegen, automatisch in SAP® gebucht.

Einsatzbereich der automatischen Kontoauszugsbuchung:

#### Debitoren

- » Ausziffern der Offenen Posten
- » Akonto-Buchungen
- » Retourenabwicklung
- » eBanking Dialog "Retourenabwicklung"
- » Automatische Buchung von Auslandsgebühren
- » Automatisches Buchen von SAP®-Zahlläufen
- » Buchungskreisübergreifende Buchungen (falls erforderlich)
- » Komfortable Nachbearbeitung nicht zuordenbarer Zahlungseingänge
- » Lernfunktion

# Kreditoren

- » Allgemeine Lastschriften (z.B. Leasingzahlungen, Mietzahlungen etc.)
- » Automatisches Buchen von SAP®-Zahlläufen
- » Manuelle Zahlungsausgänge

### Sachkonten

- » Bankgebühren
- » Buchung DTAUS (Sammelbuchung)
- » Aufwands- / erlösbezogene Zahlungen, die nicht über Personenkonten abgewickelt werden (z.B. Gehälter, Umsatzsteuer-Vorauszahlungen etc.)
- » Aufteilungsbuchungen (in Wert oder Prozent)
- » Vorgabe Kontierung mit Controlling-Objekt (z.B. Kostenstelle, Profit-Center, PSP-Element etc.)
- » Fremdwährungsbuchungen mit dem Umrechnungskurs aus dem Verwendungszweck

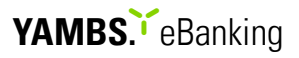

#### eBanking Dialog

- » Automatisierte Freigabegenehmigung bei Rechnungskürzung
- » Automatisierte Freigabegenehmigung bei Skontodifferenzen
- » Automatische Information über Zahlungseingänge / Anzahlungen
- » Zentrale Überwachungsfunktion über das "eBanking Dialog-Monitoring"
- » Eskalationsverfahren
- » Vertreterregelung

#### **Nutzen von YAMBS.eBanking**

- » Entlastung der Anwender (mehr Zeit für die Bearbeitung schwieriger und komplexer Vorgänge)
- » Zeit- und Geldersparnis
- » Aktueller Finanzstatus (Cash-Management)
- » Aktueller Mahnstatus
- » Geringer Schulungs- und Einrichtungsaufwand (2 Tage)
- » Garantierte Trefferquote von mindestens 75%
- » Pflege der YAMBS-Tabellen durch die Anwender (kein Programmieraufwand!)
- » Keine aufwändige User-Exit-Pflege insbesondere bei Releasewechseln
- » Branchenneutral
- » Mit YAMBS.eBanking Dialog unternehmensweite Transparenz der Zahlungsströme und Differenzen
- » Zahlreiche Referenzen vorhanden (inkl. Anwenderberichte)

### **Funktionen von YAMBS.eBanking**

YAMBS.eBanking® r Kontoauszug übernehmen/verbuchen Kontoauszüge übernehmen(ges.Ordner) Debitoren-AKONTO-Zahlungen buchen | @ Retourenbearbeitung |@ Kontoauszug nachbearbeiten IB, Kontoauszug anzeigen

Funktion "Kontoauszug übernehmen / verbuchen" Wenn die Kontoauszugsdaten von den Kreditinstituten abgeholt wurden und auf Ihrem PC zur Verfügung stehen, starten Sie das Programm über diesen Button. Sie geben lediglich den entsprechenden Namen der zu verarbeitenden Datei ein und die Kontoauszugsdaten werden automatisch importiert und verarbeitet.

#### Funktion "Debitoren-Akonto-Zahlungen buchen"

Über diesen Button starten Sie die Nachbearbeitung der Akonto-Debitorzahlung (für diese Zahlungseingänge hat das Programm keine Offenen Posten auf dem erkannten Debitorenkonto gefunden, z.B. weil der Betrag nicht übereinstimmt, der Beleg bereits ausgeglichen ist etc.). Aus dieser Transaktion heraus kann eine Zahlung direkt gegen den Debitor gebucht werden (Ausgleich Offener Posten: SAP®-Standardtransaktion F-28 oder Akonto-Buchung: SAP®-Standardtransaktion FB01).

YAMBS schlägt an dieser Stelle bereits Kontierungen vor. Diese können akzeptiert oder auch abgeändert werden.

#### Funktion "Retourenbearbeitung"

Mit Hilfe dieser Funktion können Rücklastschriften (Retouren) komfortabel nachbearbeitet werden. Anhand der im Verwendungszweck des Kontoauszugs zurückgemeldeten Zahlungsbelegnummer (SAP®-Ausgleichsbelegnummer des Elektronischen Kontoauszugs) erfolgt eine automatische Rückbuchung des Retourenbetrages auf den entsprechenden Debitor. Die Gebühren können wahlweise ebenfalls auf den Debitor oder direkt in den Aufwand gebucht werden. Ein zusätzliches Retouren-Protokoll wird ausgegeben.

#### Funktion "Kontoauszug nachbearbeiten"

In dieser Transaktion haben Sie die Möglichkeit, nicht zuordenbare Zahlungseingänge auf das richtige Debitorenkonto zu buchen. Hier konnte das Programm wegen eventuell fehlerhafter Daten im Verwendungszweck des Kontoauszugs keine Debitor- bzw. Rechnungsnummer erkennen und somit keine Zuordnung vornehmen. Diese nicht zuordenbaren Buchungen verbleiben auf einem Verrechnungskonto und können mit Hilfe der Nachbearbeitungsfunktion auf das betreffende Debitorenkonto gebucht werden (Buchung: Ausgleich Offener Posten oder Akonto-Zahlung). In dieser Funktion werden auch fehlerhafte kreditorische und Sachkonten-Geschäftsvorfälle (entsprechender Kontierungseintrag fehlt in den YAMBS-Tabellen) zwischengespeichert und nachbearbeitet.

# YAMBS. eBanking

# Funktion "Kontoauszug anzeigen"

Mit dieser Transaktion können jederzeit sämtliche Daten / Informationen der bearbeiteten Kontoauszüge angezeigt werden (z.B. Verwendungszweck, Auszugssaldo / -nummer, SAP®-Belegnummer, Buchungsvorgänge etc.).

Übersicht:

# YAMBS® (Kontoauszug anzeigen)

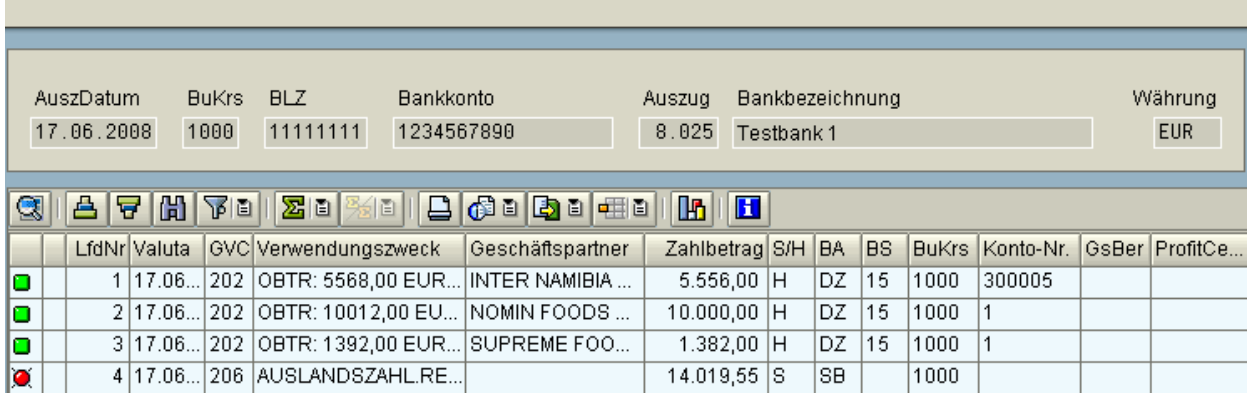

Detailansicht:

# YAMBS® (Kontoauszug anzeigen)

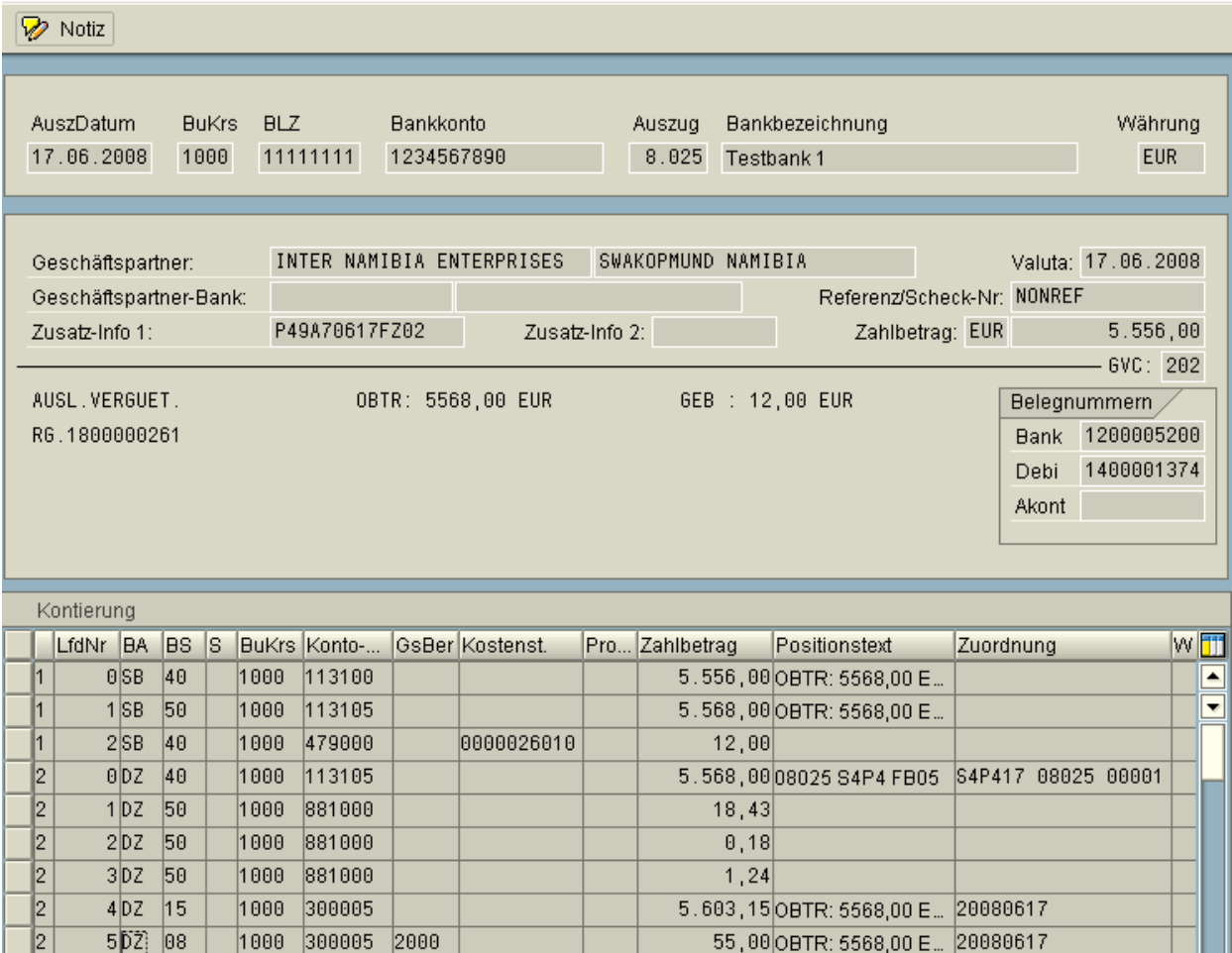

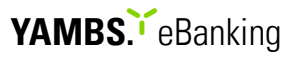

#### Wie funktioniert YAMBS.eBanking?

Die Bedienung von YAMBS.eBanking erfolgt über SAP®-Tabelleneinträge. Alle Einstellungen werden durch die Endanwender vorgenommen. Durch diese Einträge wird das übrige SAP®-System nicht verändert.

# Auszüge / Beispiele YAMBS-Tabellenlogik: Suchlogik

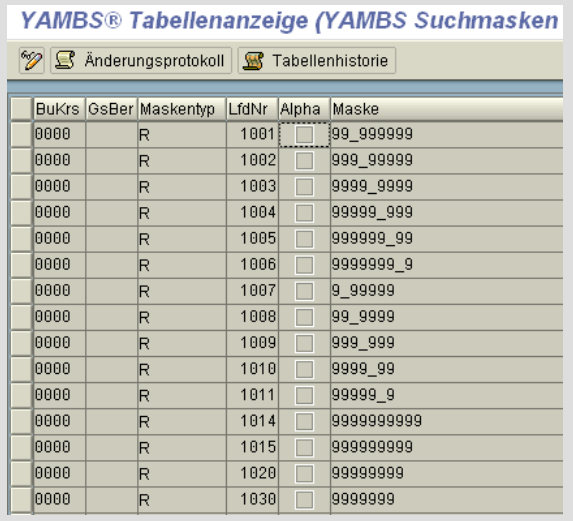

#### Buchungslogik / Buchungsmerkmale

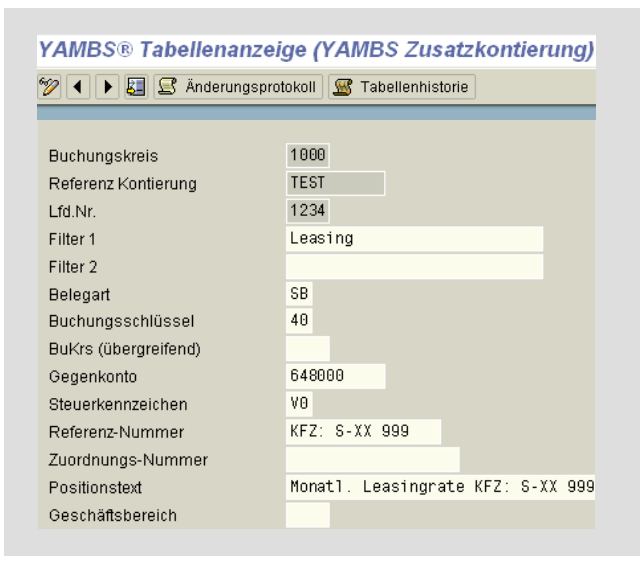

Mit dieser Tabelle wird z.B. die Suche nach den Rechnungsnummern im Verwendungszweck des Elektronischen Kontoauszugs gesteuert. Das heißt, hier werden alle möglichen Schreibweisen der von den Kunden angegebenen Rechnungsnummern eingetragen. Findet das Programm eine Übereinstimmung zwischen den Tabelleneinträgen und dem Elektronischen Kontoauszug, wird diese Nummer zur Prüfung herangezogen. Im nächsten Schritt prüft YAMBS.eBanking, ob es sich bei der gefundenen Nummer um eine in SAP® relevante Rechnungsnummer handelt. Diese relevanten Nummern-Intervalle werden in einer weiteren Tabelle hinterlegt. Fällt diese Prüfung ebenfalls positiv aus, prüft YAMBS.eBanking, ob die Rechnungsnummer ein Offener Posten ist und ob der Zahlbetrag unter Berücksichtigung von Skonto, Toleranzund Kulanzsteuerung mit dem Offenen Posten übereinstimmt.

In dieser Tabelle wird die Zusatzkontierung der Kontoauszugsdaten gesteuert. Hier können z.B. Abbuchungen von Telekommunikationsdienstleistern anhand der Fernmeldekonto-Nummer einer Kostenstelle zugeordnet werden. Alle regelmäßigen Abbuchungen können somit wahlweise kreditorisch oder direkt in den Aufwand gebucht werden. Bereits vordefinierte Standardkontierungen erleichtern die Pflege der Kontierungstabelle. Die Steuerung der Aufteilungsbuchungen (ein Betrag muss auf mehrere CO-Objekte oder Sachkonten verteilt werden) erfolgt über die Tabelle "Aufteilungsbuchungen".

# YAMBS. eBanking

# **Parameterlogik**

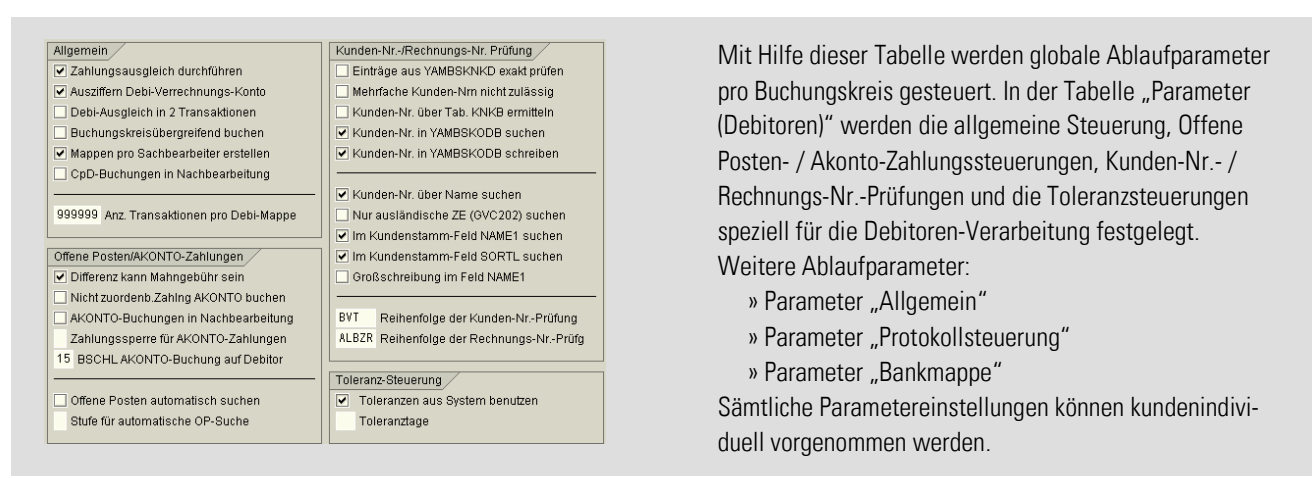

#### Nachbearbeitung

Mit Hilfe einer komfortablen Nachbearbeitungs-Transaktion in YAMBS.eBanking ist eine einfache Nachbearbeitung der nicht zuordenbaren Zahlungen gewährleistet. Die Nachbearbeitungsfunktion kann pro Sachbearbeiter gesteuert werden. Direkt aus dieser Transaktion heraus können Ausgleichs- oder Akonto-Buchungen (SAP® FI-Standardtransaktionen) erfolgen. Kontierungen, die bereits vom Programm vorgeschlagen werden, vereinfachen die Nacharbeitung.

#### Lernfunktion

YAMBS.eBanking ist mit einer Lernfunktion ausgestattet. Wurden im Verwendungszweckfeld des Kontoauszugs keine Debitor-Nummer und auch keine Rechnungsnummer angegeben, so ist eine Zuordnung des Zahlungseingangs unmöglich.

In diesem Fall muss dem Programm einmalig mitgeteilt werden, um welchen Debitor es sich handelt (erfolgt automatisch durch die Nachbearbeitung der fehlerhaften Position). Beim nächsten Zahlungseingang dieses Debitors kann YAMBS.eBanking auch ohne Angabe von Kunden- oder Rechnungsnummer eine eindeutige Zuordnung vornehmen (Zuordnung erfolgt dann über die Bankverbindung). Dadurch wird die Kontenfindung vereinfacht und die manuelle Nachbearbeitung bei zukünftigen Zahlungen vermieden.

#### eBanking Dialog-Funktion

Die Kontoauszugsverarbeitung in YAMBS.eBanking ist ebenfalls mit einem eBanking Dialog (Zusatzfunktion) erweiterbar. Mit YAMBS.eBanking Dialog steht ein leistungsfähiges Werkzeug zur Verfügung, mit dem eine durchgängig elektronische Bearbeitung ermöglicht wird. Die Aufgabe besteht darin, zu koordinieren, *wer* (Rollen) *was* (Aufgabe) *wann* (Prozess) und *wie* (Umgebung) bearbeitet.

Folgende Szenarien stehen standardmäßig zur Verfügung:

- » automatische Differenzenklärung bei Rechnungskürzungen und bei unberechtigten Skontoabzügen
- » automatische Benachrichtigungsfunktion zu frei definierbaren Geschäftsvorfällen aus der Kontoauszugsverarbeitung heraus,
- z.B. automatische Information der Rechtsabteilung bei Zahlungseingängen bezüglich gerichtlicher Mahnvorgänge

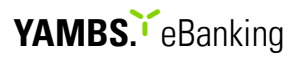

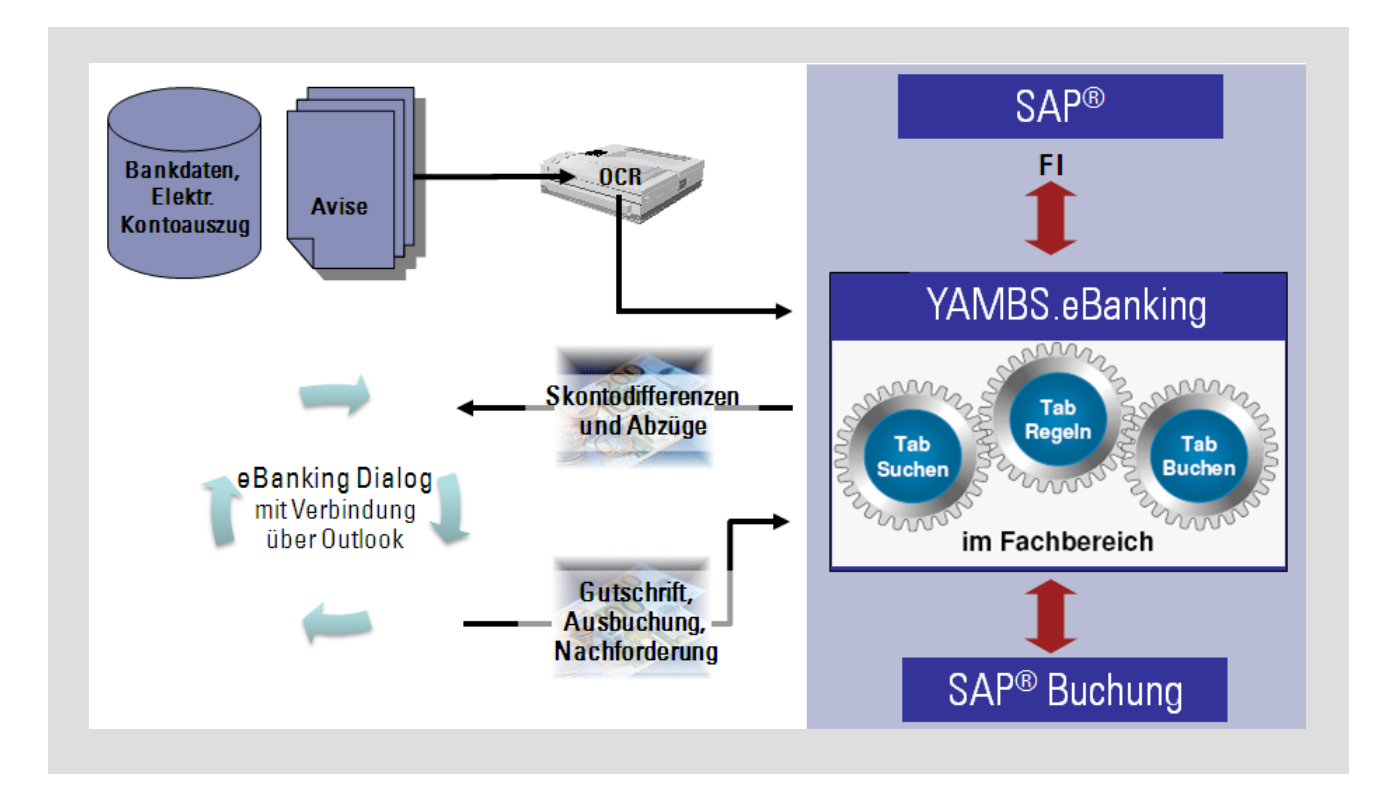

Auch hier stehen leistungsfähige YAMBS-Tabellen zur Verfügung, um die oben genannten Abläufe auf einfache Weise abzubilden und um auch im laufenden Betrieb durch flexible Anpassung der einmal implementierten betrieblichen Abläufe rasch auf geänderte Umfeldbedingungen reagieren zu können.

eBanking Dialog-Formular "Rechnungskürzung zur automatischen Differenzenklärung"

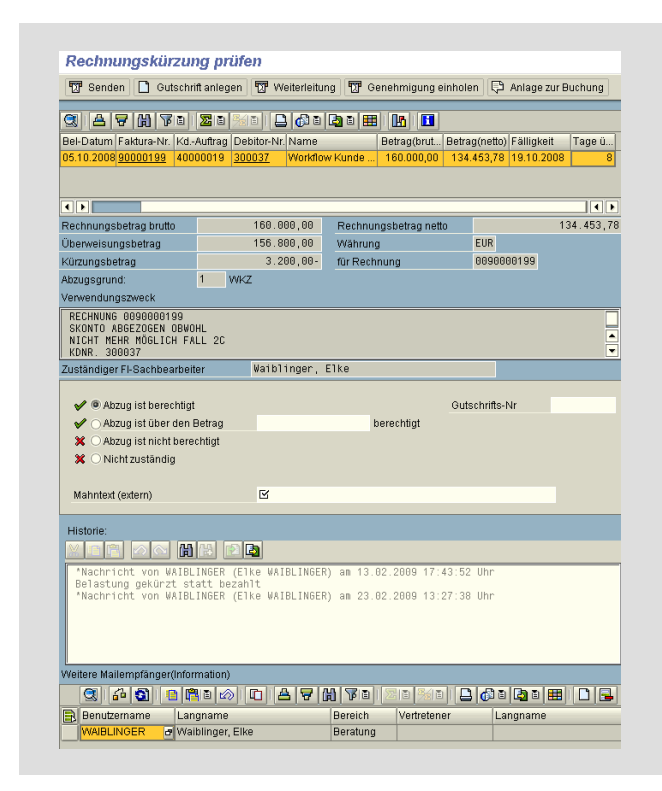

Über dieses Formular kann direkt in die Gutschriftsanlage verzweigt werden.

Durch Anklicken der Faktura-Nummer kann die Ursprungsrechnung aus dem Archiv angezeigt werden.

Durch Anklicken der Debitor-Nummer kann in die Kundenanalyse verzweigt werden.

Beispiel für die automatische Verarbeitung der Rückantwort:

- » Abzug ist berechtigt  $\rightarrow$  automatisches Ausziffern  $\rightarrow$ Gutschrift  $\rightarrow$  Restposten
- » Abzug ist nicht berechtigt  $\rightarrow$  Mahntext wird automatisch im Restposten hinterlegt  $\rightarrow$  Mahnsperre wird eliminiert
- » Nicht zuständig  $\rightarrow$  Vorgang geht an den Buchhaltungssachbearbeiter wieder zurück  $\rightarrow$  Monitoring

# YAMBS. **Banking**

# Tabelleneinstellungen

Das Einbinden neuer Buchungskreise und Banken in YAMBS.eBanking, die Pflege von Suchlogiken, Buchungslogiken, Buchungsmerkmalen etc. ist durch den Anwender jederzeit problemlos möglich.

# Weitere Funktionsmerkmale

- » YAMBS.eBanking bietet die Möglichkeit der Batch- und Dialogverarbeitung
- » Die Nachbearbeitungspositionen können unter den verschiedenen Sachbearbeitern aufgeteilt werden
- » Statistikprotokolle geben Auskunft, wie viel Prozent der Kontoauszugsdaten zuordenbar waren und gebucht werden konnten
- » Anfallende Gebühren können vom Programm automatisch gebucht werden
- » Automatische Aufzeichnung aller Tabellenänderungen
- » Automatisierte Retourenabwicklung

# Was ist sonst noch zu beachten?

- » Entwicklungssprache ABAP®
- » Hohes Maß an Standardfunktionalität
- » Keinerlei Änderungen des SAP®-Systems
- » Einfache Bedienung durch die Endanwender
- » Alles im Lizenzpreis inbegriffen / Festpreis
- » Test-Installation möglich
- » Kein Projekt erforderlich
- » Keine Voranalyse notwendig
- » Trefferquote mindestens 75% garantiert
- » Investition rechnet sich ab ca. 50 Belegpositionen pro Tag
- » Spezielle Kunden-Hotline
- » Kurze Programmlaufzeiten
- » Installation / Einweisung und Schulung vor Ort, inklusive kundenindividueller Feineinstellung komplett in nur zwei Tagen
- » Amortisation innerhalb nur weniger Monate
- » Spezielles Berechtigungskonzept
- » Release-Sicherheit durch Wartungsvertrag ab SAP R/3® Release 4.6c
- » Qualitätsgeprüft durch Fraunhofer IAO (Prüfsiegel 03.2003)